## **APLICACIONES INFORMATICAS DE BASES DE DATOS RELACIONALES** (UF0322, adaptado a la Profesionalidad)

*50 HORAS*

## **DESCRIPCIÓN**

El curso Access 2010 Completo, profundiza en el conocimiento de las distintas funcionalidades de este programa, consiguiendo de forma ágil y rápida un tratamiento de los datos de forma profesional. A través del mismo, podremos profundizar en el conocimiento de las funcionalidades relacionadas con las Tablas avanzadas, las Consultas, los Formularios, los Informes, y los Contenidos.

## **OBJETIVOS**

Al realizar este curso, el alumno adquirirá las siguientes habilidades y conocimientos: - Comprender y asimilar los conceptos y terminología de las bases de datos. - Dominar el nuevo aspecto e interfaz de Microsoft Access. - Crear una base de datos, cambiar sus propiedades y utilizar los asistentes. - Crear tablas, modificar sus formatos y propiedades. - Diferenciar y utilizar las vistas, diseño y hoja de datos. - Aplicar filtros y ordenar registros. - Establecer y utilizar las relaciones entre los objetos de la base de datos. - Dominar el concepto de consulta. - Crear cualquier tipo de consulta. - Manejar el generador de expresiones. - Diseñar y modificar formularios. - Utilizar el cuadro de herramientas - Diseñar y modificar informes - Crear macros. Asignar macros a controles - Convertir, compactar, replicar y proteger las bases de datos. - Crear y utilizar hojas de datos para la Web - Imprimir objetos de las bases de datos - Conocer las propiedades avanzadas de los campos de las BD - Saber crear y utilizar las consultas de información avanzadas - Saber crear y guardar los formularios avanzados - Conocer en profundidad cómo crear y stablecer un diseño para un informe - Dominar el Uso de las Macros en Access 2010

## **CONTENIDOS**

UNIDAD 1: INTRODUCCIÓN A ACCESS 2010- ¿Qué es una base de datos? - Iniciar y salir de Microsoft Access - Crear una base de datos - Abrir y cerrar una base de datos - La ventana de la base de datos

UNIDAD 2: LAS TABLAS - ¿Qué es una tabla? - Creación de una tabla - Tipos de datos de la tabla - Propiedades avanzadas de campos - Diseño de la tabla - Campos clave - Guardar, cerrar y abrir una tabla - Introducción y modificación de datos de una tabla - Modificación del diseño de una tabla

UNIDAD 3: RELACIONES ENTRE TABLAS- ¿Qué es una relación y para qué sirve? - Tipos de relaciones entre tablas - Crear, modificar y eliminar relaciones - Crear - Modificar - Eliminar - Integridad referencial

UNIDAD 4: CONSULTAS - ¿Qué son las consultas? - Crear una consulta

UNIDAD 5 FORMULARIOS - Crear formularios con el asistente - Agregar y guardar registros en un formulario

UNIDAD 6: INFORMES CON EL ASISTENTE - Crear un informe - Vista previa del asistente para informes - Crear informes automáticos y con el asistente

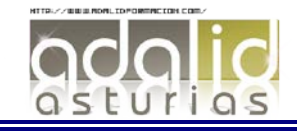

UNIDAD 7: TABLAS AVANZADAS - Asistente para búsquedas. - Crear un Asistente para Búsquedas con una lista de valores - Propiedades: Pestaña Búsqueda - Asistente de Búsquedas con valores de tablas. UNIDAD 8: CONSULTAS AVANZADAS -¿Qué son las consultas? - Crear una consulta - Consultas por selección - Operadores - Ejecutar, modificar y guardar una consulta - Consultas resumen - Consultas de acción - Consultas de actualización - Consultas de eliminación - Consultas de datos anexados

UNIDAD 9: FORMULARIOS AVANZADOS - Introducción - Crear formularios con el asistente - Agregar y guardar registros en un formulario - Formularios divididos - Vista diseño - Edición en vista diseño - Aplicar formatos condicionales - Quitar formatos condicionales - Formato con condición de cambio de foco - Orden de tabulación - Propiedades del formulario I - Propiedades del formulario II - Elementos del grupo de controles - Trabajar con controles I - Trabajar con controles II

UNIDAD 10: INFORMES AVANZADOS - Autoinforme - Crear un informe basado en varias tablas - Editar un informe en vista diseño I - Editar un informe en vista diseño II - Informes para etiquetas UNIDAD 11: MACROS -¿Qué es una Macro? - Pestaña diseño de macros - Acciones más utilizadas en las macros - Crear una macro - Macros condicionales - Aspectos avanzados en Macros condicionales - Creación de una Macro en un grupo de Macros UNIDAD 12: IMPORTAR Y EXPORTAR DATOS - Importar datos de otra base de datos Access - Importar datos desde Excel I - Importar datos desde Excel II - Exportar datos a otra base de datos Access - Exportar datos a Excel - Exportar datos a Word

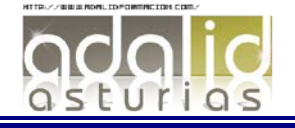